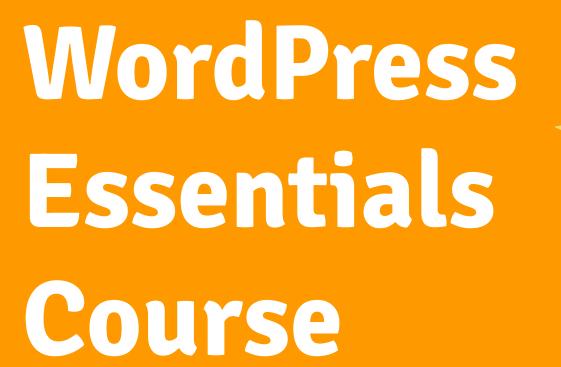

WordPress Essentials:
Picking the Perfect
Theme & Plugins

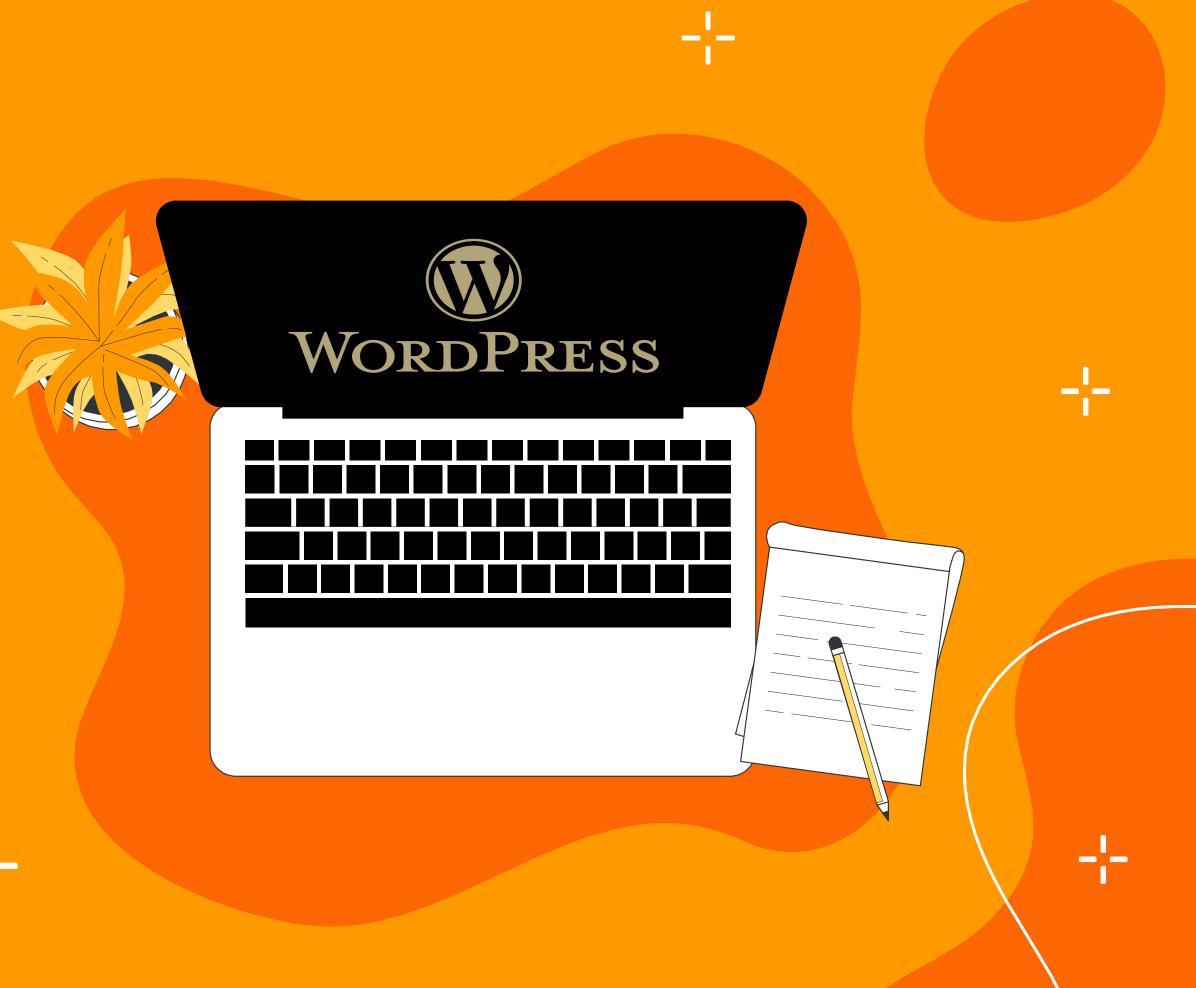

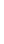

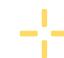

### **Table of contents**

- 1. Introduction to WordPress
- 2. Understanding WordPress Basics
- 3. Why Choose WordPress?
- 4. Exploring WordPress Themes
- 5. Essential WordPress Plugins
- 6. Selecting the Right Theme and Plugins
- 7. Pro Themes and Plugins/ Themes Associated Plugins
- 8. Affiliate Marketing with WordPress
- 9. WordPress Security
- 10. WordPress Backup
- **11.** Getting Ready for Website Preparation
- 12. Best Practices for WordPress Maintenance
- **13.** Advanced WordPress Topics
- 14. Useful Links

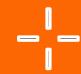

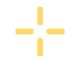

---

# Introduction to WordPress

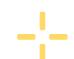

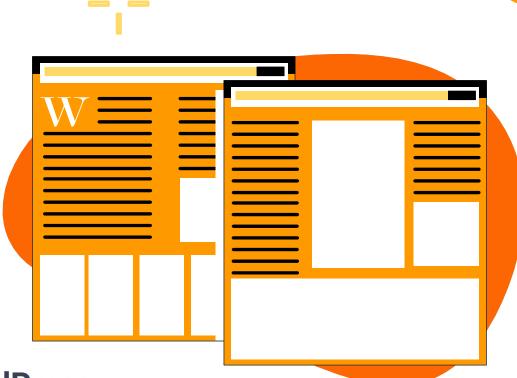

#### **Overview of Content Management Systems (CMS)**

- Definition: CMS simplifies the creation and management of digital content.
- Key Functionality: Enables easy content creation, editing, and organization.

#### **Importance of Having a Website**

- Global Presence: Reach a broader audience.
- Credibility: Establish trust and professionalism.
- Marketing Tool: Showcase products/services 24/7.

#### **Introduction to WordPress**

- Leading CMS: Powers a significant portion of websites.
- User-Friendly: Intuitive interface for non-tech users.

#### **History of WordPress**

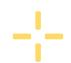

- 2003 Launch: Originally a blogging platform.
- Continuous Evolution: Grew into a versatile CMS.

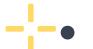

Open Source: Community-driven development.

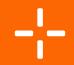

## Why Choose WordPress?

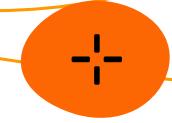

## Flexibility and Customization

Versatile Design: Adapt the website to specific needs.
Customization Options: Tailor layouts, colors, and features.

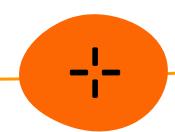

# **Large Theme and Plugin Ecosystem**

Themes: Change the look and feel effortlessly.
Plugins: Extend functionality without coding.

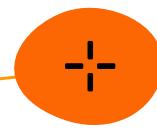

## **SEO-Friendly Nature**

Built-In SEO Tools: Optimize content for search engines.
Rank Higher: Improve visibility on search engine results.

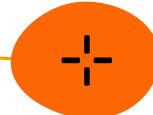

# Regular Updates and Security

Continuous Improvement:
Regular software updates.
Robust Security: Core focus on safeguarding user data.

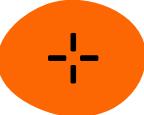

# Community Support

Vibrant Community: Millions of users and developers. Forums and Resources: Access help and solutions easily.

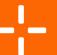

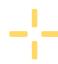

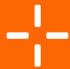

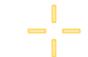

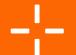

## **Understanding WordPress Basics**

#### **Installing WordPress**

Choose a Hosting Provider:
Select a reliable hosting
service. One-Click Install: Many
hosting providers offer easy
installation.

#### **Posts vs Pages**

Posts: Time-sensitive content (blogs, news, articles). Pages: Static content (about us, contact).

#### **Categories and Tags**

Categories: Organize content into broad topics. Tags: Add specific keywords for detailed content sorting.

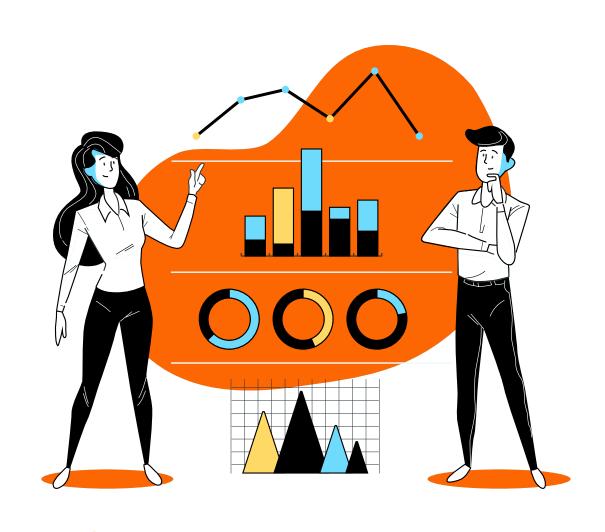

#### **Comments Management**

Engagement: Enable user feedback on posts.
Moderation: Control and respond to comments in the dashboard.

#### **Dashboard Overview**

Central Hub: Control site settings, content, and appearance. User-Friendly: Intuitive interface for easy navigation.

#### **Media Library**

Centralized Storage: Upload and manage images, videos, documents. Easy Integration: Seamlessly embed media into posts/pages.

#### **User Roles and Permissions**

Admin, Editor, Author, Contributor, Subscriber roles. Control Access: Define who can create, edit, and manage content.

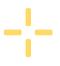

## **Exploring WordPress Themes**

#### What are WordPress Themes?

Templates defining the look and functionality of a WordPress website. Impact on design, layout, and user experience.

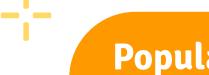

Popular Free Themes

**Abundance:** Numerous free themes available.

**Accessibility:** Suitable for various website types and industries.

Premium Themes

**Enhanced Features:** Premium themes

offer advanced functionality.

Professional Look: Elevate the visual

appeal of your website.

Astra

ColorMag

**Astra Pro** 

Divi

**OceanWP** 

**Sydney** 

**GeneratePress** 

Newspaper

Kadence

Newsmatic

**Kadence Pro** 

Elementor

**Twenty Twenty** 

Hestia

Genesis

**ElegantThemes** 

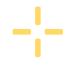

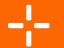

## **Essential WordPress Plugins**

#### **Jetpack Plugin**

All-in-one plugin with various features like performance, security, and design tools. Simplifies site management and enhances functionality.

#### **Google Site Kit**

Official Google plugin for WordPress. Integrates various Google services and provides insights.

#### **Redirection Plugin**

Simplifies URL redirection and management. Useful for maintaining site structure and handling 404 errors.

#### **SEO Plugins**

## Rank Math, Yoast, All in One SEO

Optimize content for search engines. Features include meta tags, sitemaps, and readability analysis.

#### **Cache Plugins**

WP Super Cache, W3 Total Cache, LiteSpeed, WP Rocket

Improve website speed by caching content. Enhance user experience and site performance.

# Affiliate Marketing Plugins

Efficient management of affiliate links. Track and optimize affiliate marketing strategies.

## **Wpforms and Contact Form**

User-friendly form builder for contact, subscription, and more.

Drag-and-drop interface for easy customization.

## **Akismet for Spam Protection**

Essential for preventing comment and form spam. Automatically filters out potential threats.

#### WordPress Backup Plugins

Ensure data safety with regular backups.
Options include UpdraftPlus, BackupBuddy, and more.

## WooCommerce for E-commerce

Leading e-commerce plugin for WordPress. Enables easy setup and management of online stores.

# **WordPress Security Plugins**

Wordfence, Sucuri: Enhance website security against malware and attacks. Monitor and block suspicious activities.

#### Internal Linking Link Whisper

Streamline internal linking strategy. Automates suggestions for relevant internal links.

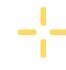

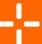

## **Selecting the Right Theme and Plugins**

#### Free vs Paid Themes and Plugins

**Free:** Cost-effective, but limited features.

**Paid:** Enhanced features, support, and customization options.

#### <u>Factors to Consider in Theme</u> <u>Selection</u>

**Design Compatibility:** Aligns with your website vision.

**Performance:** Fast loading times for a better user experience.

**Responsiveness:** Ensures adaptability across devices.

**Updates and Support:** Regular updates and reliable support.

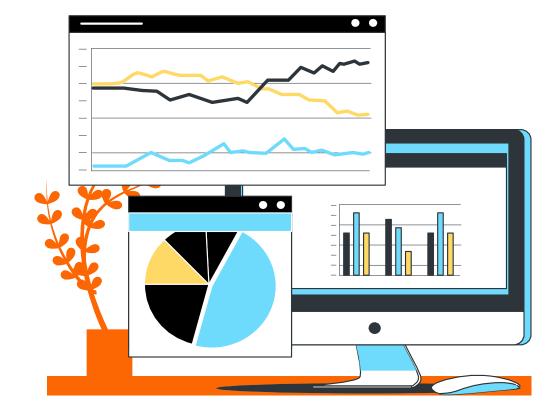

#### **Evaluating Plugins Based on Needs**

Functionality: Matches the specific requirements of your website.
User Ratings and Reviews: Insights

from other users can be valuable. **Compatibility:** Ensures seamless integration with other plugins and

themes.

#### **Budget Considerations**

**Free Options:** Ideal for basic websites with limited needs.

**Paid Investments:** Consider when advanced features and support are crucial.

**Lifetime vs Subscription:** Weigh the cost-effectiveness of payment models.

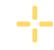

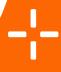

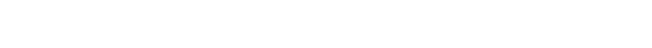

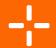

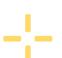

# Best Pro Themes and Plugins Themes Associated Plugins

#### **Elementor**

**Drag-and-Drop Builder:**Intuitive interface for visual

page building.

**Template Library:** Extensive collection of pre-designed templates.

**Theme Builder:** Allows customization of every part of the site.

#### **Astra Pro**

**Header and Footer Builder:** 

Customize site headers and footers easily.

Astra Pro Plugins: Many Pro plugins comes with paid theme package

#### **Advanced Styling Options:**

Fine-tune design elements for a unique look.

#### **Divi**

**Versatile Theme:** All-in-one solution with built-in Divi Builder.

#### **Design Freedom:**

Drag-and-drop interface for creative freedom.

**Responsive Editing:** Real-time customization for various devices.

#### **Making the Most of Theme and Plugin Combinations**

Seamless Integration: Choose themes and plugins designed to work together.

Avoid Overloading: Be selective to prevent unnecessary features or conflicts.

Performance Optimization: Ensure the combination doesn't compromise site speed.

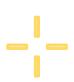

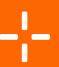

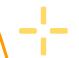

⊹

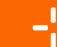

# Affiliate Marketing, Security, and Backup with WordPress

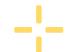

#### **WordPress Security**

#### Importance of Security:

Safeguard against threats, hacks, and data breaches.

Wordfence: Firewall, malware scanner, and login attempt monitor. Sucuri: Website integrity monitoring, malware scanning, and incident response.

#### **Affiliate Marketing**

Monetize websites by promoting products and earning commissions. Passive income, diverse revenue streams.

**ThirstyAffiliate** Plugin and Many

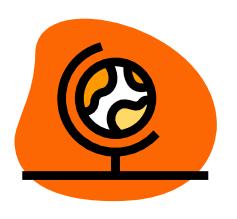

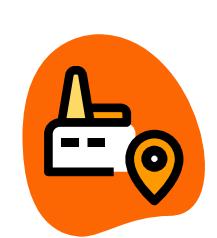

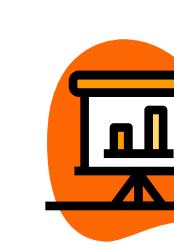

#### **WordPress Backup**

#### **Importance of Backups:**

Protect against data loss, hacks, or system failures.

WordPress Backup Plugins:
Options like UpdraftPlus,
BackupBuddy, and more.
Automated backups for
convenience and reliability.

#### **WordPress Migration**

Transfer site to a new host or domain seamlessly.

All-in-One WP Migration: Simple export/import process. **Duplicator:** Clone, migrate, or

back up sites with ease.

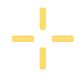

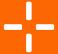

# **Getting Ready for Website Preparation** -¦-WordPress **Theme Selection Domain and Hosting Installation Essential Settings Essential Plugins Page Builder**

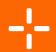

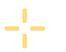

## **WordPress Maintenance**

### Updating WordPress Core, Themes, and Plugins

Core Updates
Theme and Plugin
Updates

# **Troubleshooting Common Issues**

Diagnostic Tools Error Logs

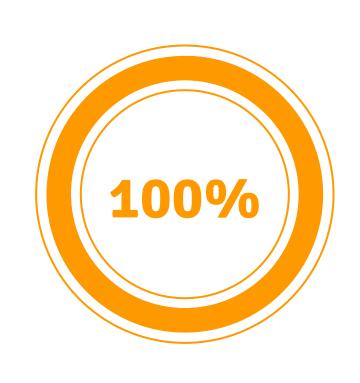

# Regular Backups and Restore Procedures

Scheduled Backups
Testing and Reviewing
Everything

# **Monitoring Website Performance**

Page Speed Uptime Monitoring

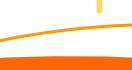

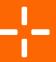

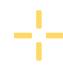

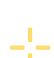

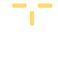

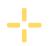

## **WordPress Essentials:**

## **Navigating and Enhancing Your Website**

#### **User Interface Navigation:**

WordPress dashboard

Essential elements and functionalities

#### **Content Creation and Management:**

Posts and Pages.

Gutenberg block editor

#### Widgets and Menus:

Sidebar

Widgetized Areas

Menu creation

Customization for effective navigation

#### **Customizer Settings:**

WordPress Customizer

Real-time customization of themes

Site Identity

#### **User Engagement:**

Comments

Creating contact forms

Integrating Social Media.

#### **Responsive Design:**

Test and ensure the website looks good on various devices.

#### **Multilingual Websites:**

**WPML** 

Polylang

#### **Performance Monitoring Tools:**

Google PageSpeed Insights

**GTmetrix** 

#### **Podcasting and Media Integration:**

Integration of Podcasts, Videos, and Multimedia content

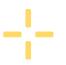

### **Useful Links**

Find all essential links in the concluding lesson of the course.

Purchase tools and resources through those links for exclusive discounts. The premium Facebook group link is also provided, offering valuable support for your future endeavors.

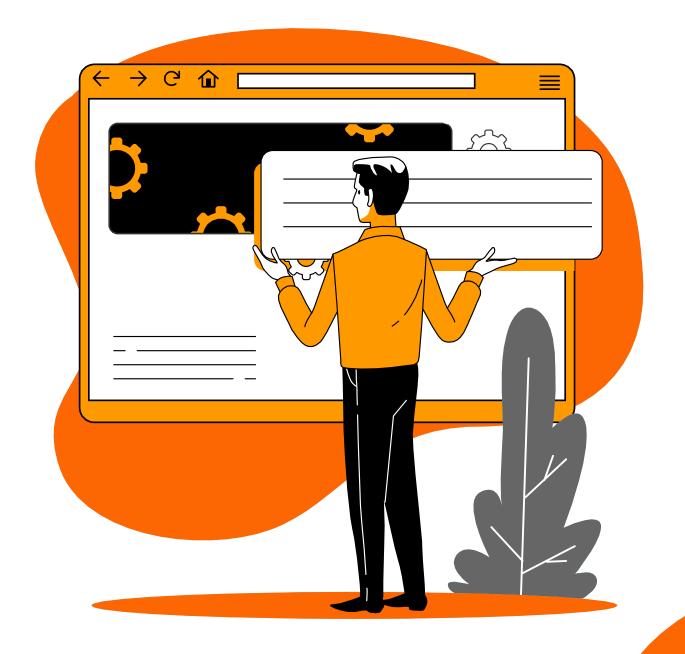

## Thanks!

Thank you for choosing

WordPress Essentials Course
by Arsalan Masood! Your
dedication to learning is
inspiring.

Don't forget to connect with me on Facebook, Instagram, Twitter, and LinkedIn. Subscribe to my YouTube channel. Feel free to reach out via email at contact@arsalanmasood.com.

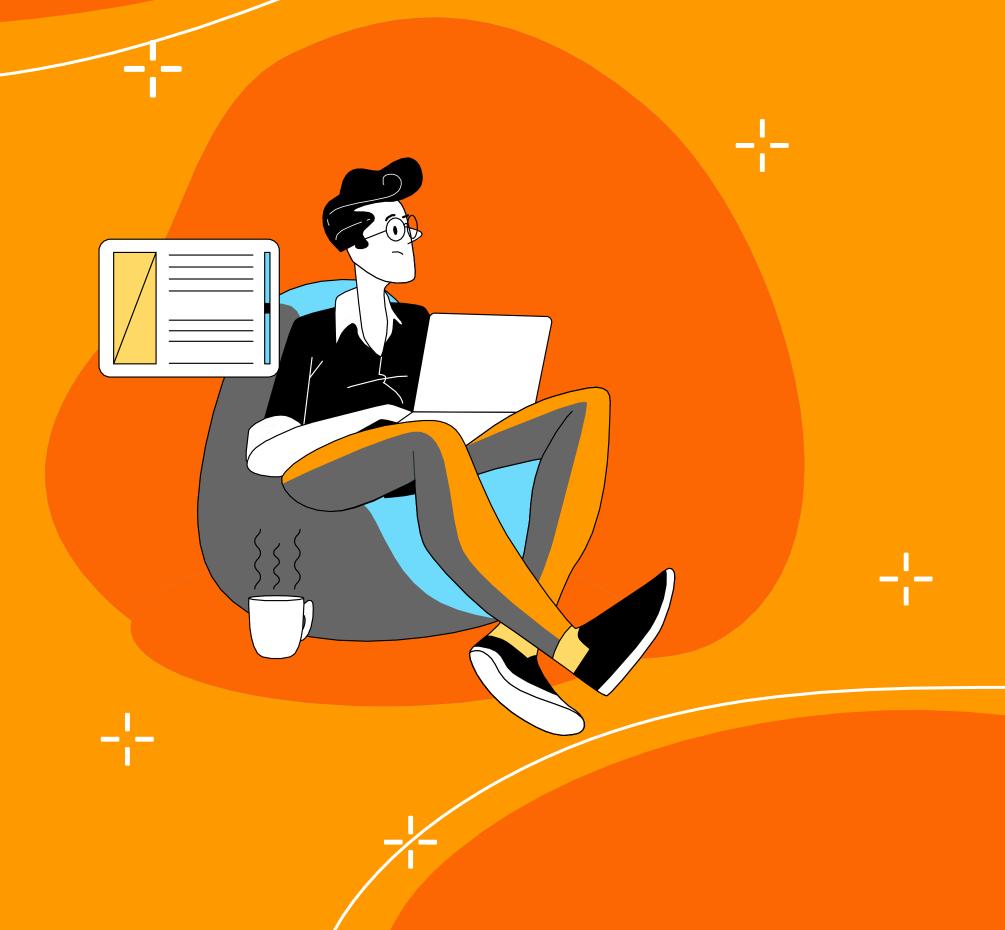